VFP PDF

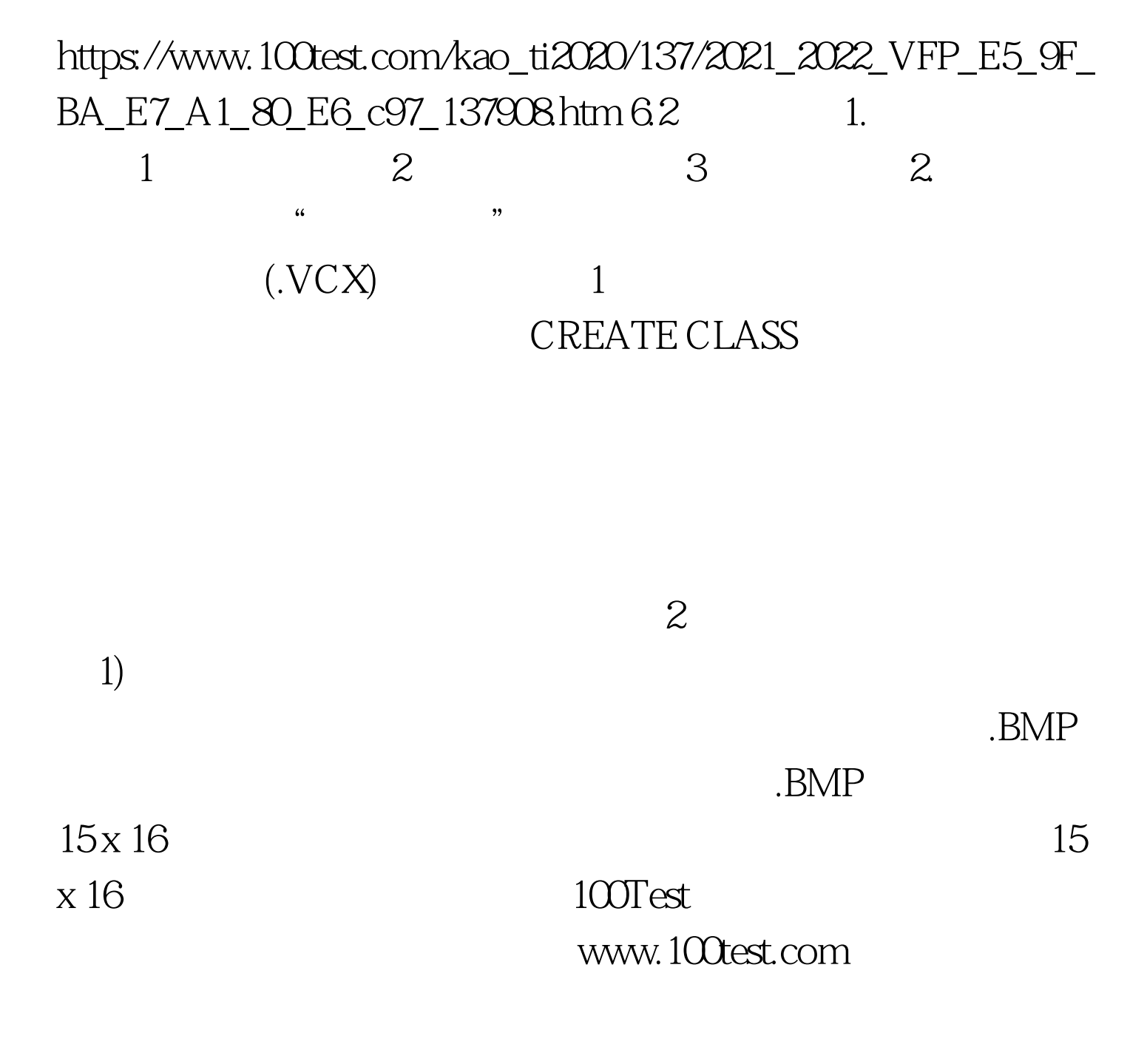